## **LISTA SOBRE PONTEIROS**

- 1. O que é um ponteiro? E para que serve um ponteiro?
- 2. Quais das seguintes instruções são corretas para declarar um ponteiro?
	- a) int px;
	- b) int \*p;
	- c) \*int p;
	- d) \*x;
- 3. Qual a maneira correta de referenciar **ch**, assumindo que o endereço de **ch** foi atribuído ao ponteiro **indica**?
	- a) \*indica;
	- b) int \*indica;
	- c) \*indic;
	- d) ch;
	- e) \*ch;
- 4. Na expressão **float \*pont,** o que é do tipo float?
	- a) A variável pont
	- b) O endereço de pont
	- c) A variável apontada por pont
	- d) Nenhuma das anteriores
- 5. Assumindo que queremos ler o valor de **x**, e o endereço de **x** foi atribuído a **px**, a instrução seguinte é correta? Por que? **scanf( "%d", \*px);**
- 6. Qual é a instrução que deve ser adicionada ao programa seguinte para que ele trabalhe corretamente?

**main(){** 

$$
int j, *pj;
$$
  
\*pj = 3;

7. Seja o seguinte código de programa:

```
int i=3, j=5;int \mathbf{r} p, \mathbf{r}q;
p = 8i;
q = 8i;
```
Qual é o valor das seguintes expressões?

- a)  $p == 8i$ ; b) \*p - \*q c) \*\*&p d)  $3^* - np/(n) + 7$
- 8. Qual será a saída deste programa supondo que **i** ocupa o endereço **4094** na memória?

```
main() 
{ int i = 5, *p;
   p = 8 i:
   printf("%x %c %d %d %d \n", p, *p +2, **&p, 3**p, **&p+4); 
}
```
9. Se **i** e **j** são variáveis inteiras e **p** e **q** ponteiros para int, quais das seguintes expressões de atribuição são ilegais?

a)  $p = \pm i$ ; b)  ${}^{\star}q = \pm j$ ; c)  $p = \pm \pm i$ ; d) i = ( ${}^{\star}\&$ ) j; e) i = \*&j; f) i = \*&\*&j; g) q = \*p; h) i = (\*p) + + \*q

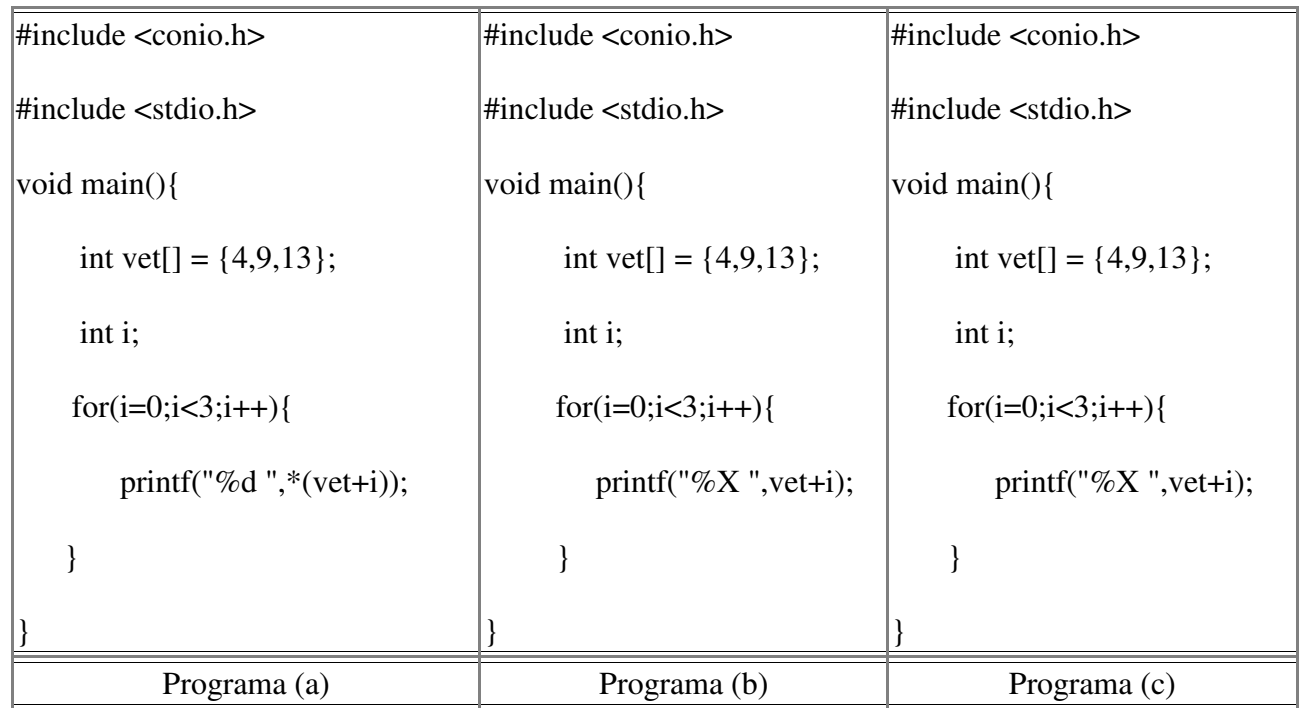

## 10. O que fazem os seguintes programas?

## 9. O que faz o seguinte programa quando executado?

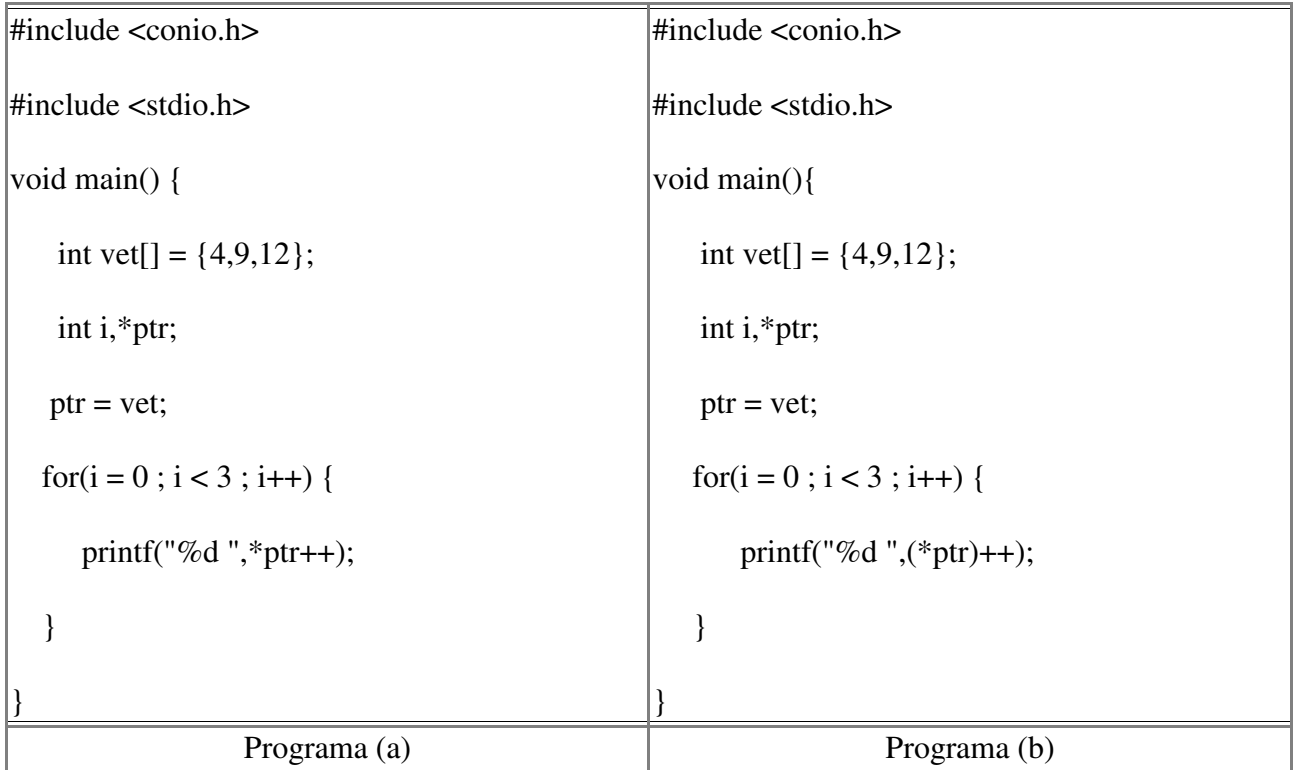

- 11. Escreva um programa que armazene os seguintes números no vetor chamado rates: 6.25, 6.5, 6.8, 7.2, 7.35, 7.5, 7.65, 7.8, 8.2, 8.4, 8.6, 8.8, 9.0. Indique os valores no vetor mudando o endereço em um ponteiro chamado **disp\_pt**. Use o comando for em seu programa.
- 12. Escreva um programa que armazene os seguintes números no vetor chamado **miles**: 15, 22, 16, 18, 27, 23, 20. Faça com que o programa copie os dados armazenados no **miles** para um outro vetor chamado **dist** e apresente então, os valores no vetor **dist**.
- 13. Assumindo que o endereço da variável **x** foi atribuído a um ponteiro **px,** escreva uma função que não use **x**, e divida **x** por 5.
- 14. Seja a seguinte seqüência de instruções em um programa em C:

int \*pti; int  $I = 10$ ;  $pti = 8i$ ;

Qual afirmativa é **FALSA**?

- a) pti armazena o endereço de I.
- b) \*pti é igual a 10.
- c) Ao se executar \*pti = 20, i passará a ter o valor 20.
- d) Ao se alterar o valor de i, \*pti será modificado.
- e) pti é igual a 10.